# Package 'UScensus2010'

February 19, 2015

<span id="page-0-0"></span>Type Package

Title US Census 2010 Suite of R Packages

Version 0.11

Date 2011-11-18

Author Zack W. Almquist <almquist@uci.edu>

Maintainer Zack W. Almquist <almquist@uci.edu>

Description US Census 2010 shape files and additional demographic data from the SF1 100 percent files. This package contains a number of helper functions for the UScensus2010blk, UScensus2010blkgrp, UScensus2010tract, UScensus2010cdp packages.

License GPL  $(>= 2)$ 

**Depends**  $R$  ( $>= 2.10$ ), maptools, sp, foreign, methods, grDevices, base, stats, utils

Suggests rgdal,gpclib

LazyLoad yes

URL <http://www.ncasd.org/census2000/>

Repository CRAN

Date/Publication 2012-07-12 05:22:36

NeedsCompilation no

# R topics documented:

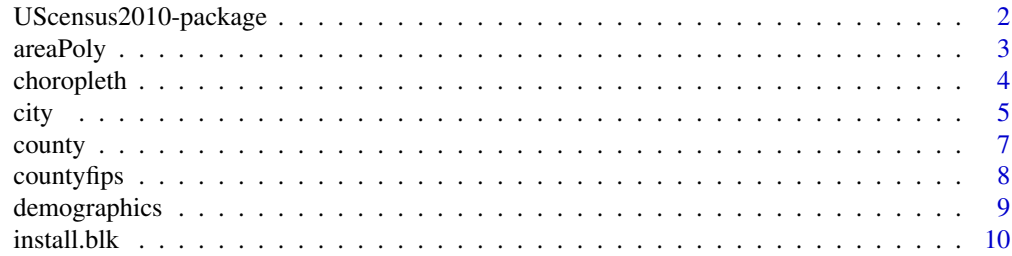

<span id="page-1-0"></span>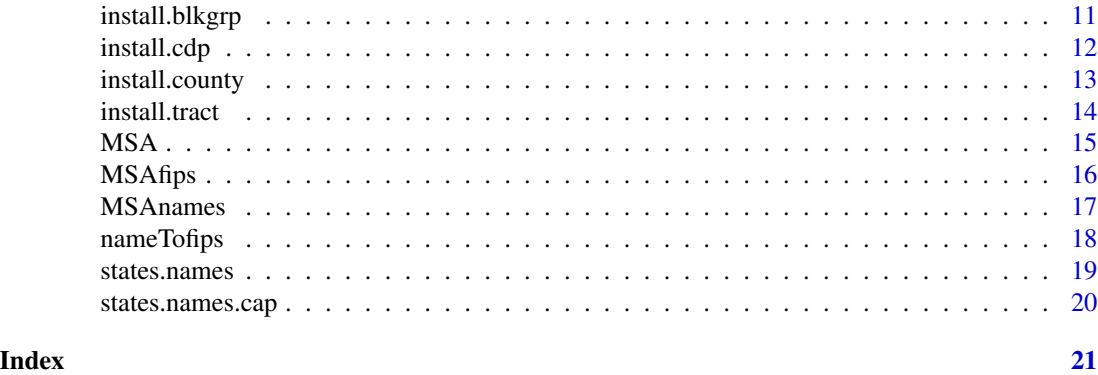

UScensus2010-package *Helper functions for the UScensus2010-suite of packages*

# Description

This package helps the user handle the spatial and demographic data available in UScensus2010tract, UScensus2010cdp, UScensus2010county, UScensus2010blkgrp, and UScensus2010blk

# Details

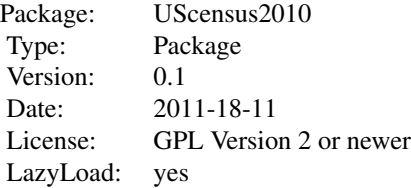

#### Note

If you use this package and/or software manual in your work, a citation would be appreciated. References to the current versions are:

Preferred Citation for the Package:

Zack W. Almquist (2010). US Census Spatial and Demographic Data in R: The UScensus2010 Suite of Packages. Journal of Statistical Software, 37(6), 1-31. <http://www.jstatsoft.org/v37/i06/>.

Package Citation:

Zack W Almquist (2010). UScensus2010: US Census 2010 Suite of R Packages. R package

#### <span id="page-2-0"></span>areaPoly 3

version 1.00.

Please also cite the original data source and the [sp](#page-0-0) and maptools.

Census 2010 Summary File 1 [name of state1 or United States]/prepared by the U.S. Census Bureau, 2010.

Bivand RS, Pebesma EJ, Gomez-Rubio V (2008). Applied Spatial Data Analysis with R. Springer, New York, NY.

#### Author(s)

Zack W Almquist<almquist@uci.edu> Maintainer: Zack W Almquist <almquist@uci.edu>

areaPoly *Area of the polygons in SpatialPolygonsDataFrame*

#### Description

Calculates the area of each polygon in SpatialPolygonsDataFrame.

#### Usage

```
areaPoly(sp.object=NULL)
```
### Arguments

sp.object SpatialPolygonsDataFrame, must be a SpatialPolygonsDataFrame object.

# Value

a numeric vector.

# Author(s)

Zack W. Almquist

#### References

Zack W. Almquist (2010). US Census Spatial and Demographic Data in R: The UScensus2000 Suite of Packages. Journal of Statistical Software, 37(6), 1-31. <http://www.jstatsoft.org/v37/i06/>.

Also see: [SpatialPolygonsDataFrame](#page-0-0)

<span id="page-3-0"></span>4 choropleth

# Examples

## Not run: data(oregon.county10)

```
## Build density using areaPoly()
den00<-oregon.county10$P0010001/areaPoly(oregon.county10)
oregon.county10$den00<-den00
choropleth(oregon.county10,"den00",color = list(fun = "rainbow", attr = list(4)),main="2010 US Counties \n Orego
## End(Not run)
```
choropleth *Choropleth Mapping*

# Description

A function geared to making choropleth maps easier to construct for the US Census Data.

# Usage

choropleth(sp, dem = "P0010001", cuts = list("quantile", seq(0, 1, 0.25)), color = list(fun = "hsv", a

# Arguments

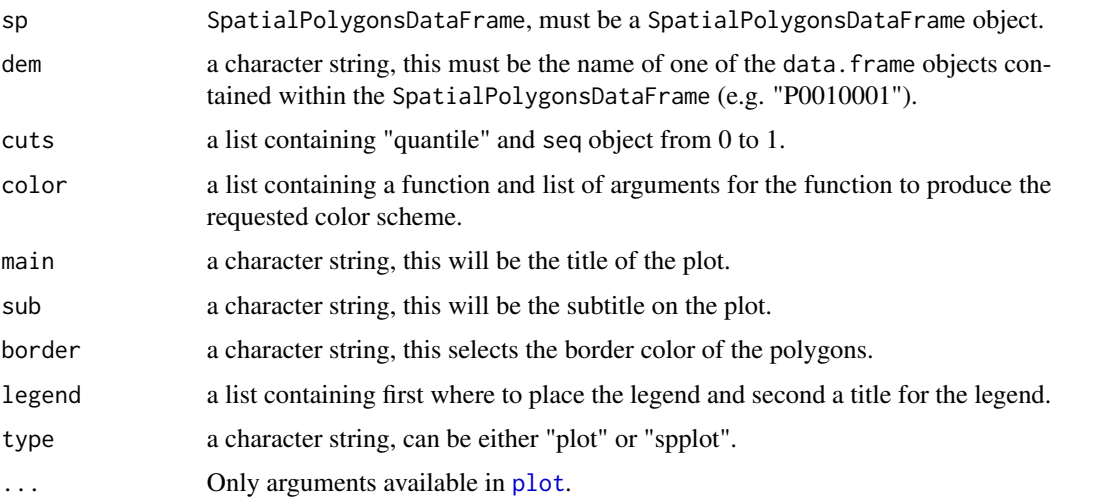

<span id="page-4-0"></span>city 5

# Details

choropleth is simply a convenient front end for [plot](#page-0-0) and [spplot](#page-0-0) specifically for use in making quick choropleth maps of US Census data.

#### Value

a plot or lattice object.

# Author(s)

Zack W Almquist

# References

Zack W. Almquist (2010). US Census Spatial and Demographic Data in R: The UScensus2000 Suite of Packages. Journal of Statistical Software, 37(6), 1-31. <http://www.jstatsoft.org/v37/i06/>.

# See Also

[spplot](#page-0-0), [plot](#page-0-0)

#### Examples

## Not run: data(oregon.county10)

```
###Using plot
choropleth(oregon.county10,"P0010001",color = list(fun = "rainbow", attr = list(4)),main="2010 Counties \n Orego
```

```
###Using spplot
choropleth(oregon.county10,"P0010001",main="2010 Counties \n Oregon",border="transparent",type="spplot")
```
## End(Not run)

<span id="page-4-1"></span>city *Selects one or more CDP(s) from a given state*

# Description

city allows the user to pull out the polygon and metadata of one or more CDPs for any given state by name.

#### Usage

```
city(name, state, statefips = FALSE, sp.object = NULL, proj = NULL )
```
# <span id="page-5-0"></span>Arguments

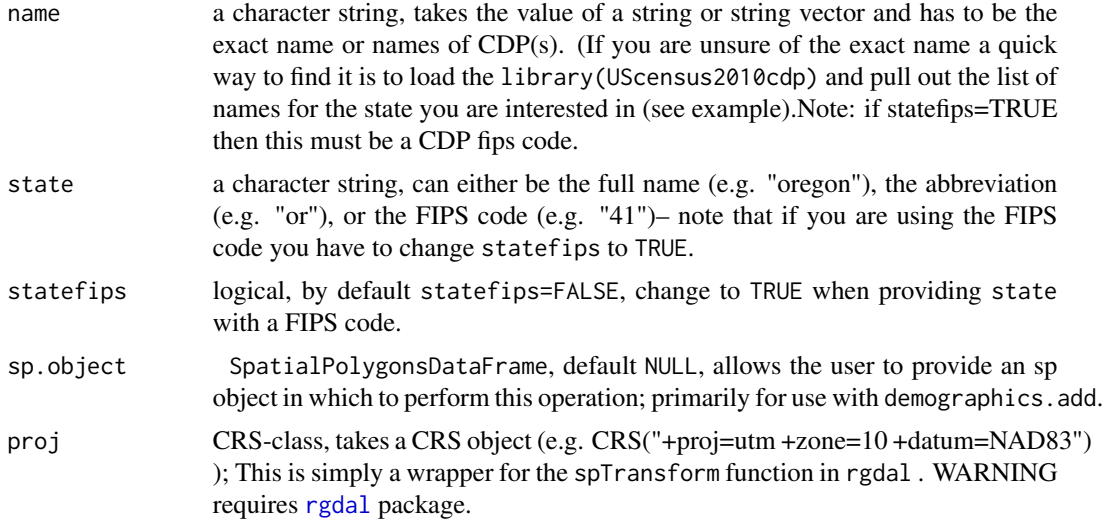

# Value

An object of class [SpatialPolygonsDataFrame](#page-0-0).

#### Author(s)

Zack W. Almquist <almquist@uci.edu>

#### References

Zack W. Almquist (2010). US Census Spatial and Demographic Data in R: The UScensus2000 Suite of Packages. Journal of Statistical Software, 37(6), 1-31. <http://www.jstatsoft.org/v37/i06/>.

Census 2010 Summary File 1 [name of state1 or United States]/prepared by the U.S. Census Bureau, 2011.

<http://www.census.gov/prod/cen2000/doc/sf1.pdf>

# Examples

```
## Not run:
##Load oregon.cdp10 data
data(oregon.cdp10)
```
##look at the list of oregon CDP names in alphabetic order oregon.cdp10\$name[order(oregon.cdp10\$name)]

```
##grab the CDP of Portland, OR
portland<-city(name="portland",state="or")
```
#### <span id="page-6-0"></span>county and the county of the county of the county of the county of the county of the county of the county of the county of the county of the county of the county of the county of the county of the county of the county of t

```
##plot the polygon of Portland, OR
plot(portland)
title("Portland, OR")
## End(Not run)
```
<span id="page-6-1"></span>county *Selects one or more counties in a given state*

# **Description**

county allows the user to pull out the polygon and metadata of one or more county(s) from a given state.

# Usage

county(fips = NULL, name = NULL, state, level = c("tract", "blk", "blkgrp"), statefips = FALSE, sp.obj

# Arguments

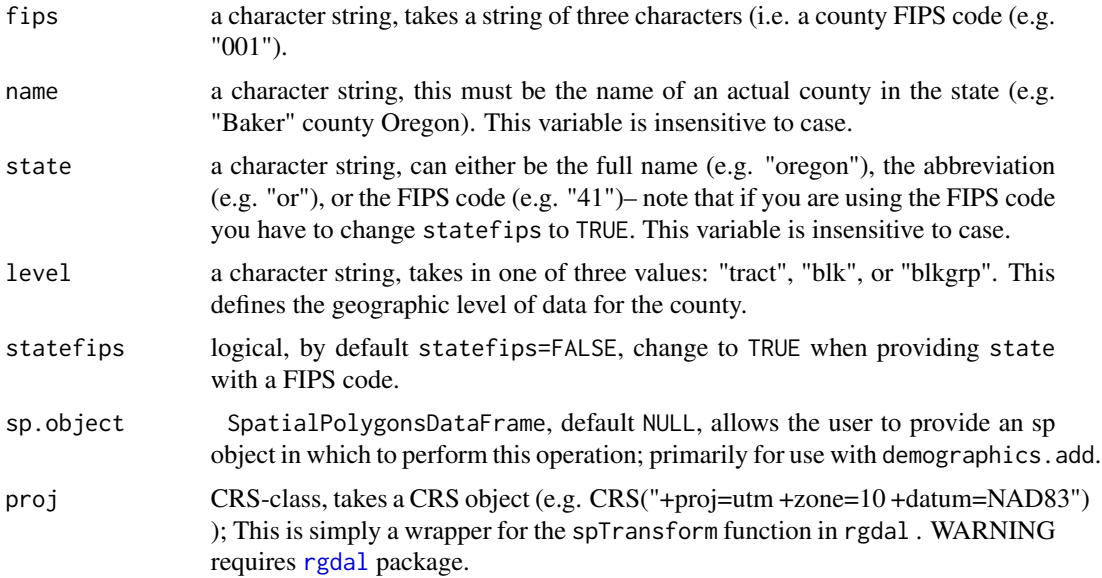

# Value

An object of class [SpatialPolygonsDataFrame](#page-0-0).

# Warning

You must have the packages UScensus2000blkgrp and UScensus2000blk installed to use levels "blkgrp" and "blk" respectively.

#### <span id="page-7-0"></span>Author(s)

Zack W. Almquist <almquist@uci.edu>

#### References

Zack W. Almquist (2010). US Census Spatial and Demographic Data in R: The UScensus2000 Suite of Packages. Journal of Statistical Software, 37(6), 1-31. <http://www.jstatsoft.org/v37/i06/>.

Census 2010 Summary File 1 [name of state1 or United States]/prepared by the U.S. Census Bureau, 2011.

<http://www.census.gov/prod/cen2000/doc/sf1.pdf>

#### Examples

## Not run: #### look at the counties of Oregon data(countyfips) countyfips[countyfips\$statename=="oregon",]

```
### The county fips code is the last three characters
county.f<-"001"
county.n<-c("deschutes","crook county")
```

```
## Pull out these counties
c1<-county(fips=county.f,state="or",level="tract")
c2<-county(name=county.n,state="or",level="tract")
```

```
##Plot counties
oregon.counties<-countyfips[countyfips$statename=="oregon",]
col<-cbind(c("red","blue"),c("013","017"))
plot(c2,col=col[match(c2$county,col[,2]),1],border="gray")
title("Deschutes and Crook counties, OR 2000")
coord<-coordinates(c2)
text(coord[c(1,4),],oregon.counties$countyname[oregon.counties$countyname%in%county.n],cex=2)
```
## End(Not run)

countyfips *County FIPS codes*

#### Description

County names and FIPS codes for use in [county](#page-6-1)

#### Usage

data(countyfips)

# <span id="page-8-0"></span>demographics 9

# Format

A data frame with 3143 observations on the following 4 variables.

fips a character vector countyname a character vector statename a character vector acronym a character vector

#### Details

This file lists all counties and equivalent areas in the United States defined as of 2000. Built from <http://www.census.gov/tiger/tms/gazetteer/county2k.txt>. This is primarily for use in [county](#page-6-1).

# Source

<http://www.census.gov/tiger/tms/gazetteer/county2k.txt>

#### Examples

data(countyfips)

demographics *Selects a specified demographic meta-data from the sp objects.*

# Description

demographics allows the user to pull out one or more demographic variables at several different geographic levels.

#### Usage

```
demographics(dem = "P0010001", state, statefips=FALSE, level = c("tract",
    "blk", "blkgrp", "cdp", "msa", "county"), msaname=NULL)
```
# Arguments

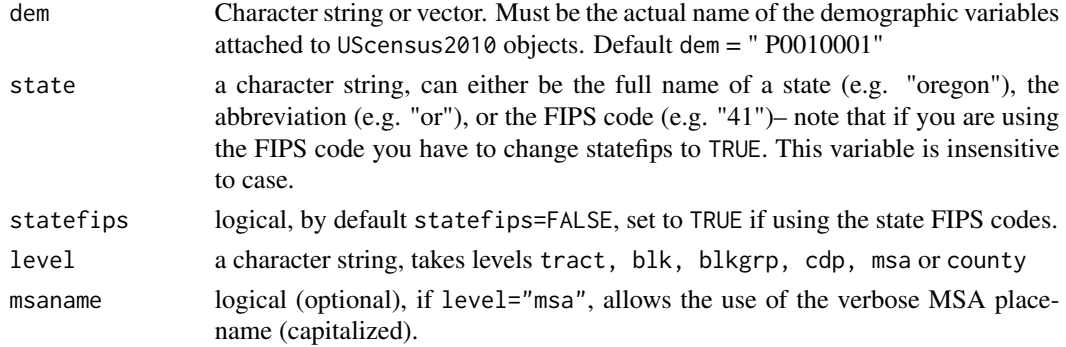

# <span id="page-9-0"></span>Value

An object of class [matrix](#page-0-0).

# Warning

You must have the packages UScensus2010tract, UScensus2010blkgrp and UScensus2010blk installed to use levels "blkgrp" and "blk" respectively.

#### Author(s)

Zack W. Almquist <almquist@uci.edu>

#### References

Zack W. Almquist (2010). US Census Spatial and Demographic Data in R: The UScensus2000 Suite of Packages. Journal of Statistical Software, 37(6), 1-31. <http://www.jstatsoft.org/v37/i06/>.

Census 2010 Summary File 1 [name of state1 or United States]/prepared by the U.S. Census Bureau, 20010.

<http://www.census.gov/prod/cen2010/doc/sf1.pdf>

# See Also

[county](#page-6-1), [MSA](#page-14-1), [city](#page-4-1)

#### Examples

```
## Not run:
#County Example
demographics(state="or",level="county")
```
## End(Not run)

install.blk *Installer for the UScensus2000blk package.*

## Description

Convenient installer for the UScensus2000 package. Warning this installs from the source file for OS X and Linux and can take several minutes. Windows install only available for 2.11+ at this time.

#### Usage

install.blk(x)

#### <span id="page-10-0"></span>install.blkgrp 11

#### Arguments

x a character string, must be either "osx:, "linux" or "windows":

#### Warning

This is an extremely large file (around 2 gigs) and should only be installed if you have a very good connection. Also it is worth noting that for all systems the install is from source and can take quite a bit of time to install.

#### Author(s)

Zack W Almquist

#### References

Zack W. Almquist (2010). US Census Spatial and Demographic Data in R: The UScensus2000 Suite of Packages. Journal of Statistical Software, 37(6), 1-31. <http://www.jstatsoft.org/v37/i06/>.

#### Examples

```
## Not run:
install.blk("osx")
```
## End(Not run)

install.blkgrp *Installer for the UScensus2010blkgrp package.*

#### Description

Convenient installer for the UScensus2010 package. Warning this installs from the source file for OS X and Linux and can take several minutes. Windows install only available for 2.11+ at this time.

#### Usage

```
install.blkgrp(x)
```
#### Arguments

x a character string, must be either "osx:, "linux" or "windows"

#### Warning

This is an extremely large file (around 300 megabytes) and should only be installed if you have a very good connection. Also it is worth noting that for all systems the install is from source and can take quite a bit of time to install.

#### <span id="page-11-0"></span>Author(s)

Zack W Almquist

# References

Zack W. Almquist (2010). US Census Spatial and Demographic Data in R: The UScensus2000 Suite of Packages. Journal of Statistical Software, 37(6), 1-31. <http://www.jstatsoft.org/v37/i06/>.

# Examples

```
## Not run:
install.blkgrp("osx")
```
## End(Not run)

install.cdp *Installer for the UScensus2010cdp package.*

#### Description

Convenient installer for the UScensus2010 package. Warning this installs from the source file for OS X and Linux and can take several minutes. Windows install only available for 2.11+ at this time.

#### Usage

```
install.cdp(x)
```
#### Arguments

x a character string, must be either "osx:, "linux" or "windows"

#### Warning

This is an extremely large file (around 180 megabytes) and should only be installed if you have a very good connection. Also it is worth noting that for all systems the install is from source and can take quite a bit of time to install.

## Author(s)

Zack W Almquist

#### References

Zack W. Almquist (2010). US Census Spatial and Demographic Data in R: The UScensus2000 Suite of Packages. Journal of Statistical Software, 37(6), 1-31. <http://www.jstatsoft.org/v37/i06/>.

# <span id="page-12-0"></span>install.county 13

#### Examples

## Not run: install.cdp("osx")

## End(Not run)

install.county *Installer for the UScensus2010county package.*

# Description

Convenient installer for the UScensus2010 package. Warning this installs from the source file for OS X and Linux and can take several minutes. Windows install only available for 2.11+ at this time.

#### Usage

install.county(x)

#### Arguments

x a character string, must be either "osx:, "linux" or "windows"

#### Warning

This is an extremely large file (around 180 megabytes) and should only be installed if you have a very good connection. Also it is worth noting that for all systems the install is from source and can take quite a bit of time to install.

# Author(s)

Zack W Almquist

#### References

Zack W. Almquist (2010). US Census Spatial and Demographic Data in R: The UScensus2000 Suite of Packages. Journal of Statistical Software, 37(6), 1-31. <http://www.jstatsoft.org/v37/i06/>.

#### Examples

```
## Not run:
install.county("osx")
```
## End(Not run)

<span id="page-13-0"></span>

#### Description

Convenient installer for the UScensus2010 package. Warning this installs from the source file for OS X and Linux and can take several minutes. Windows install only available for 2.11+ at this time.

#### Usage

install.tract(x)

#### Arguments

x a character string, must be either "osx:, "linux" or "windows"

#### Warning

This is an extremely large file (around 180 megabytes) and should only be installed if you have a very good connection. Also it is worth noting that for all systems the install is from source and can take quite a bit of time to install.

# Author(s)

Zack W Almquist

#### References

Zack W. Almquist (2010). US Census Spatial and Demographic Data in R: The UScensus2000 Suite of Packages. Journal of Statistical Software, 37(6), 1-31. <http://www.jstatsoft.org/v37/i06/>.

#### Examples

```
## Not run:
install.tract("osx")
```
## End(Not run)

# Description

MSA allows the user to pull out the polygon and metadata of one MSA from any given state for any of three levels: tract, blockgroup, or block.

## Usage

 $MSA(msafips = NULL, msaname = NULL, state=NULL, stateSULL, statefips = FALSE, level = c("tract", "blk", "blkgrp"),$ 

# Arguments

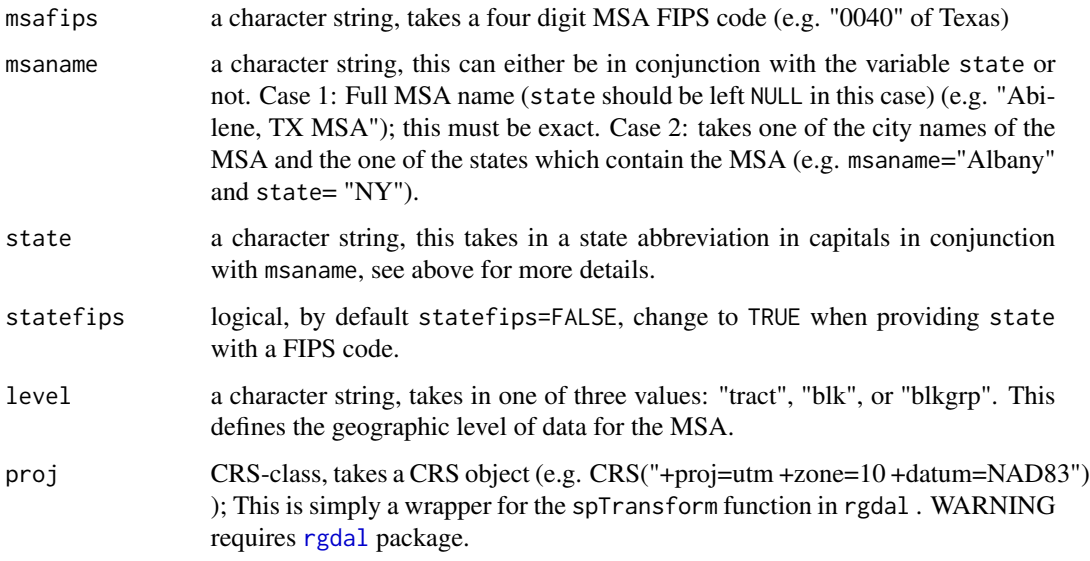

# Value

An object of class [SpatialPolygonsDataFrame](#page-0-0).

# Warning

You must have the packages UScensus2000blkgrp and UScensus2000blk installed to use levels "blkgrp" and "blk" respectively.

# Author(s)

Zack W. Almquist <almquist@uci.edu>

<span id="page-14-1"></span><span id="page-14-0"></span>

# <span id="page-15-0"></span>References

Zack W. Almquist (2010). US Census Spatial and Demographic Data in R: The UScensus2000 Suite of Packages. Journal of Statistical Software, 37(6), 1-31. <http://www.jstatsoft.org/v37/i06/>.

Census 2000 Summary File 1 [name of state1 or United States]/prepared by the U.S. Census Bureau, 2001.

<http://www.census.gov/prod/cen2000/doc/sf1.pdf>

# See Also

[county](#page-6-1)

# Examples

```
## Not run:
## Load the data files for MSA names and MSA FIPS codes
data(MSAnames)
data(MSAfips)
## Save the FIPS code for Abilene, TX MSA
ab.fips<-MSAfips$msa.cmsa.fips[1]
###Use the MSA FIPS code
Abilene<-MSA(msafips=ab.fips,level="tract")
###USe the MSA full name
Abilene<-MSA(msaname="Abilene, TX MSA",level="tract")
```

```
##Use the msaname alternative
portland<-MSA(msaname="Portland", state="OR", level="tract")
```

```
##Plot Portland
plot(portland)
title("Portland MSA, OR 2000")
```
## End(Not run)

MSAfips *MSA FIPS codes*

# Description

MSA FIPS codes for use in [MSA](#page-14-1)

#### Usage

data(MSAfips)

#### <span id="page-16-0"></span>MSAnames 17

# Format

A data frame with 1516 observations on the following 7 variables.

msa.cmsa.fips a character vector

pmsa.fips a character vector

fips.state a character vector

fips.county a character vector

central.outlying a character vector

place a character vector

name a character vector

# Details

Metropolitan areas and components, 1999. Built from [http://www.census.gov/population/](http://www.census.gov/population/estimates/metro-city/99mfips.txt) [estimates/metro-city/99mfips.txt](http://www.census.gov/population/estimates/metro-city/99mfips.txt). This is primarily for use in [MSA](#page-14-1).

#### Source

<http://www.census.gov/population/estimates/metro-city/99mfips.txt>

#### Examples

data(MSAfips)

MSAnames *MSA Names and FIPS codes*

#### Description

MSA names and FIPS codes for use in [MSA](#page-14-1)

# Usage

data(MSAnames)

#### Format

A data frame with 356 observations on the following 3 variables.

msa.cmsa.fips a character vector

pmsa.fips a character vector

name a character vector

# <span id="page-17-0"></span>Details

Metropolitan areas and components, 1999. Built from [http://www.census.gov/population/](http://www.census.gov/population/estimates/metro-city/99mfips.txt) [estimates/metro-city/99mfips.txt](http://www.census.gov/population/estimates/metro-city/99mfips.txt). This is primarily for use in [MSA](#page-14-1).

#### Source

<http://www.census.gov/population/estimates/metro-city/99mfips.txt>

# Examples

data(MSAnames)

nameTofips *County or MSA name to FIPS code(s).*

# Description

Takes the name of a county or msa and returns the associated fip(s) codes.

#### Usage

```
nameTofips(name, state, type = c("county", "msa"), statefips = FALSE)
```
#### Arguments

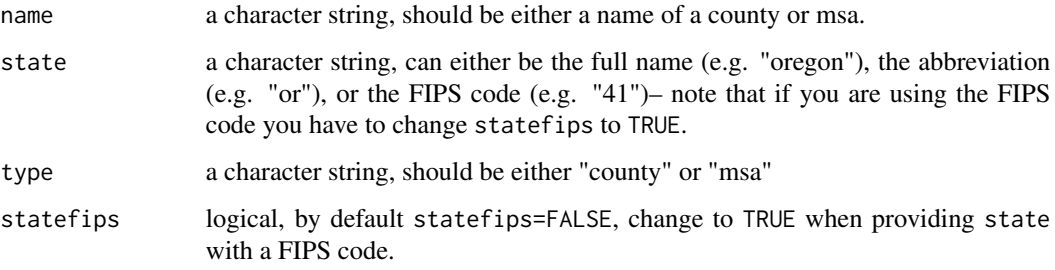

#### Value

Returns a character string.

#### Author(s)

Zack W. Almquist <almquist@uci.edu>

#### <span id="page-18-0"></span>states.names and the states of the states of the states of the states in the states of the states of the states of the states of the states of the states of the states of the states of the states of the states of the state

#### References

Zack W. Almquist (2010). US Census Spatial and Demographic Data in R: The UScensus2000 Suite of Packages. Journal of Statistical Software, 37(6), 1-31. <http://www.jstatsoft.org/v37/i06/>.

Census 2010 Summary File 1 [name of state1 or United States]/prepared by the U.S. Census Bureau, 2011.

<http://www.census.gov/prod/cen2000/doc/sf1.pdf>

# Examples

```
## Not run:
## SF MSA FIPS Code
nameTofips("san francisco","ca","msa")
## Orange County FIPS
```
nameTofips("orange","ca","county")

```
## End(Not run)
```
states.names *States Names*

#### Description

A list of all the states available in UScensus2010

#### Usage

data(states.names)

# Format

The format is: chr [1:49] "alabama" "arizona" "arkansas" "california" "colorado" ...

# Details

For use in the functions of UScensus2010.

#### Examples

data(states.names)

<span id="page-19-0"></span>states.names.cap *States Names Capitalized*

# Description

A list of all the states available in UScensus2010

# Usage

data(states.names.cap)

# Format

The format is: chr [1:49] "Alabama" "Arizona" "Arkansas" "California" "Colorado" ...

# Details

For use in the functions of UScensus2010.

# Examples

data(states.names.cap)

# <span id="page-20-0"></span>Index

∗Topic CDP city , [5](#page-4-0) ∗Topic \textasciitildekwd1 areaPoly , [3](#page-2-0) install.blk , [10](#page-9-0) nameTofips , [18](#page-17-0) ∗Topic \textasciitildekwd2 areaPoly , [3](#page-2-0) install.blk , [10](#page-9-0) nameTofips , [18](#page-17-0) ∗Topic census city , [5](#page-4-0) demographics , [9](#page-8-0) ∗Topic choropleth choropleth , [4](#page-3-0) ∗Topic county county , [7](#page-6-0) ∗Topic datasets countyfips , [8](#page-7-0) MSAfips , [16](#page-15-0) MSAnames , [17](#page-16-0) states.names, [19](#page-18-0) states.names.cap , [20](#page-19-0) ∗Topic demographics demographics , [9](#page-8-0) ∗Topic demography city , [5](#page-4-0) county , [7](#page-6-0) MSA, [15](#page-14-0) ∗Topic install install.blkgrp , [11](#page-10-0) install.cdp , [12](#page-11-0) install.county , [13](#page-12-0) install.tract , [14](#page-13-0) ∗Topic msa MSA, [15](#page-14-0) ∗Topic shapefiles city , [5](#page-4-0) county , [7](#page-6-0)

MSA, [15](#page-14-0) ∗Topic usUScensus2010 UScensus[2](#page-1-0)010-package, 2 ∗Topic uscensus city , [5](#page-4-0) demographics , [9](#page-8-0) areaPoly , [3](#page-2-0) choropleth , [4](#page-3-0) city , [5](#page-4-0) , *[10](#page-9-0)* county , [7](#page-6-0) , *[8](#page-7-0) [–10](#page-9-0)* , *[16](#page-15-0)* countyfips , [8](#page-7-0) demographics , [9](#page-8-0) install.blk , [10](#page-9-0) install.blkgrp , [11](#page-10-0) install.cdp , [12](#page-11-0) install.county , [13](#page-12-0) install.tract, [14](#page-13-0) matrix , *[10](#page-9-0)* MSA , *[10](#page-9-0)* , [15](#page-14-0) , *[16](#page-15-0)[–18](#page-17-0)* MSAfips , [16](#page-15-0) MSAnames , [17](#page-16-0) nameTofips , [18](#page-17-0) plot , *[4](#page-3-0) , [5](#page-4-0)* rgdal , *[6,](#page-5-0) [7](#page-6-0)* , *[15](#page-14-0)* sp , *[3](#page-2-0)* SpatialPolygonsDataFrame , *[3](#page-2-0)* , *[6,](#page-5-0) [7](#page-6-0)* , *[15](#page-14-0)* spplot , *[5](#page-4-0)* states.names , [19](#page-18-0) states.names.cap , [20](#page-19-0) UScensus2010 *(*UScensus2010-package *)* , [2](#page-1-0) UScensus[2](#page-1-0)010-package, 2